# eForm Action Types Person of Interest

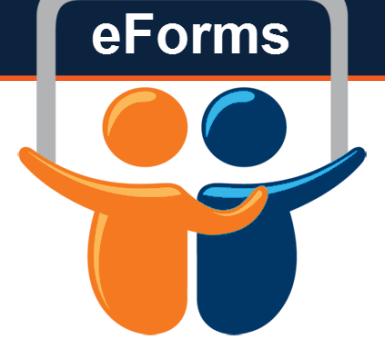

- Unpaid relationship with UTSA
	- Gov't Agency employees, Independent Contractors, Student Volunteers, Research and Non-Research Volunteers, and Visiting Scholars/Researchers
- Complete POI Form and Criminal Background Check
	- Route to Research Integrity, if applicable
- If the POI is working with students and/or needs access to UTSA Resources
	- Complete an eForm and attach their signed POI form

# Initiate New eForm Request

### **Initiate New eForms Request**

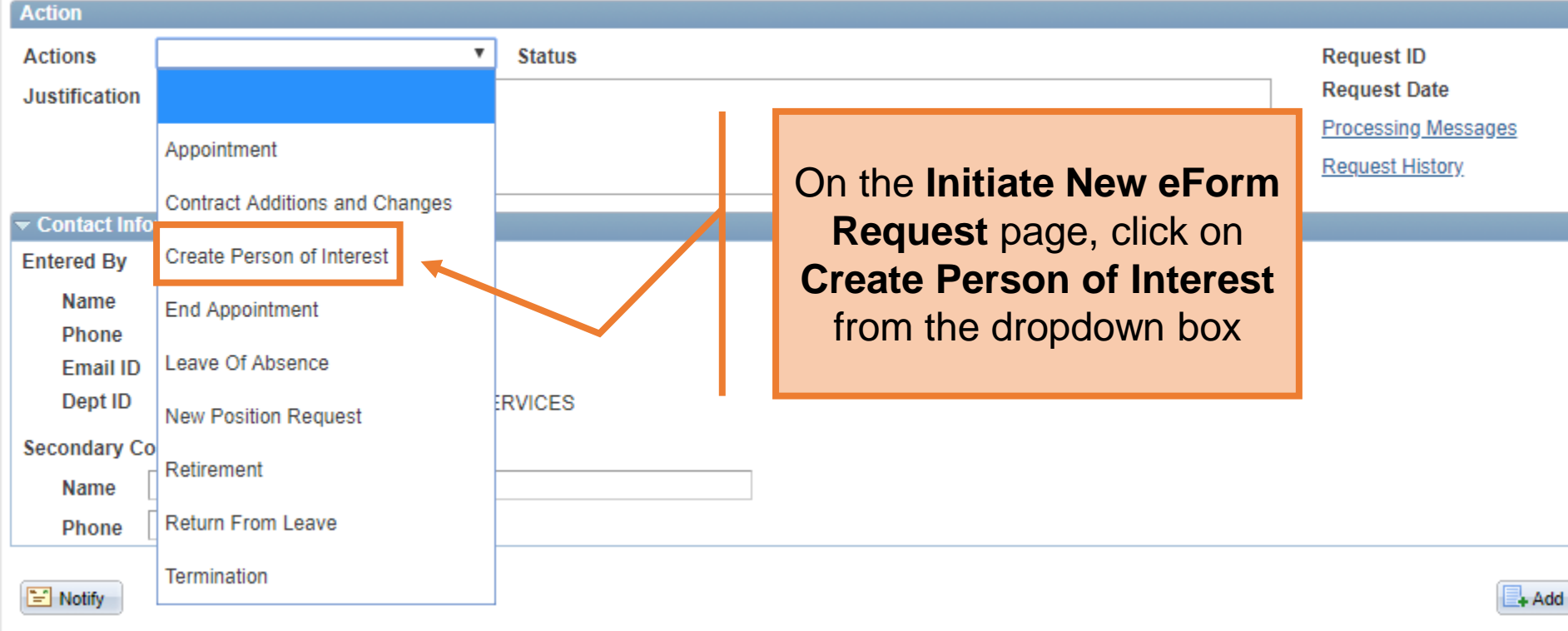

eForms

#### **Create POI**

**Actions** 

**Action** 

Doug Funny will be doing research for UTSA \*Justification

 $\overline{v}$   $C_{\text{faffine}}$ 

Search

**Create Person of Interest** 

Use the Justification text box to explain or "justify" the reason for the new eForm action requested

**Request ID Request Date Processing Messages Request History** 

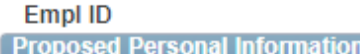

\*Home Phone **Business Phone** 

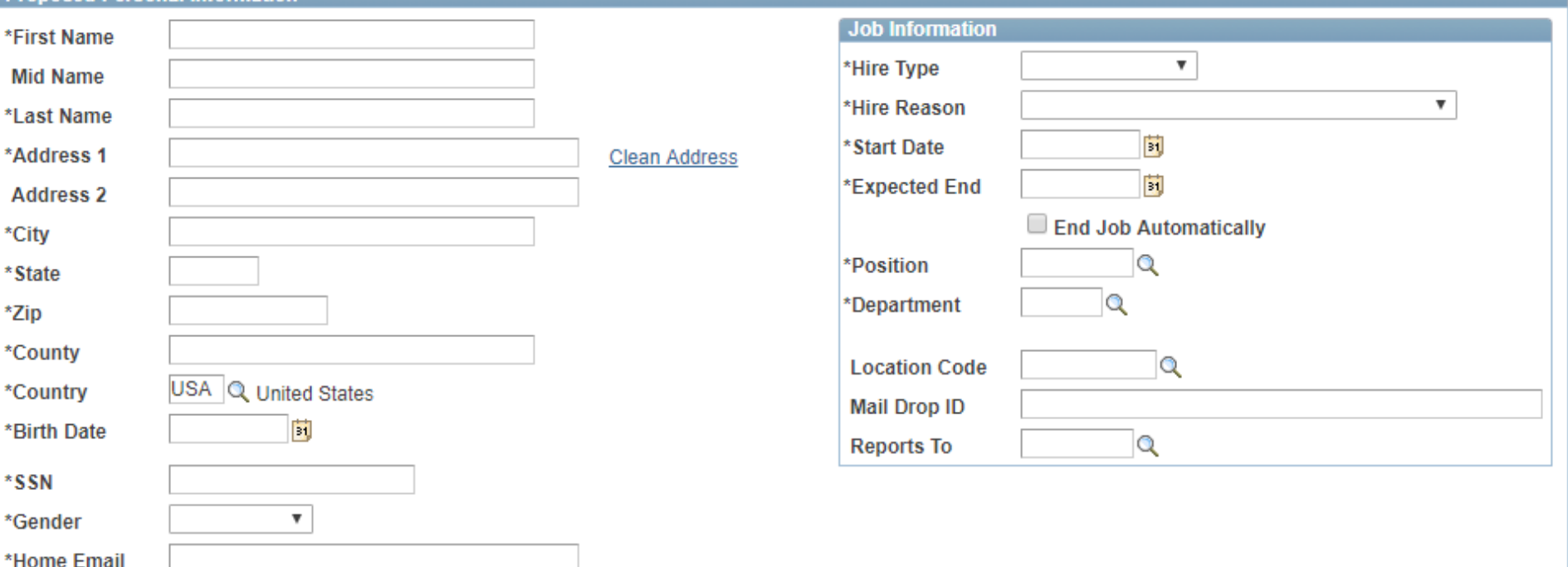

### **Create POI**

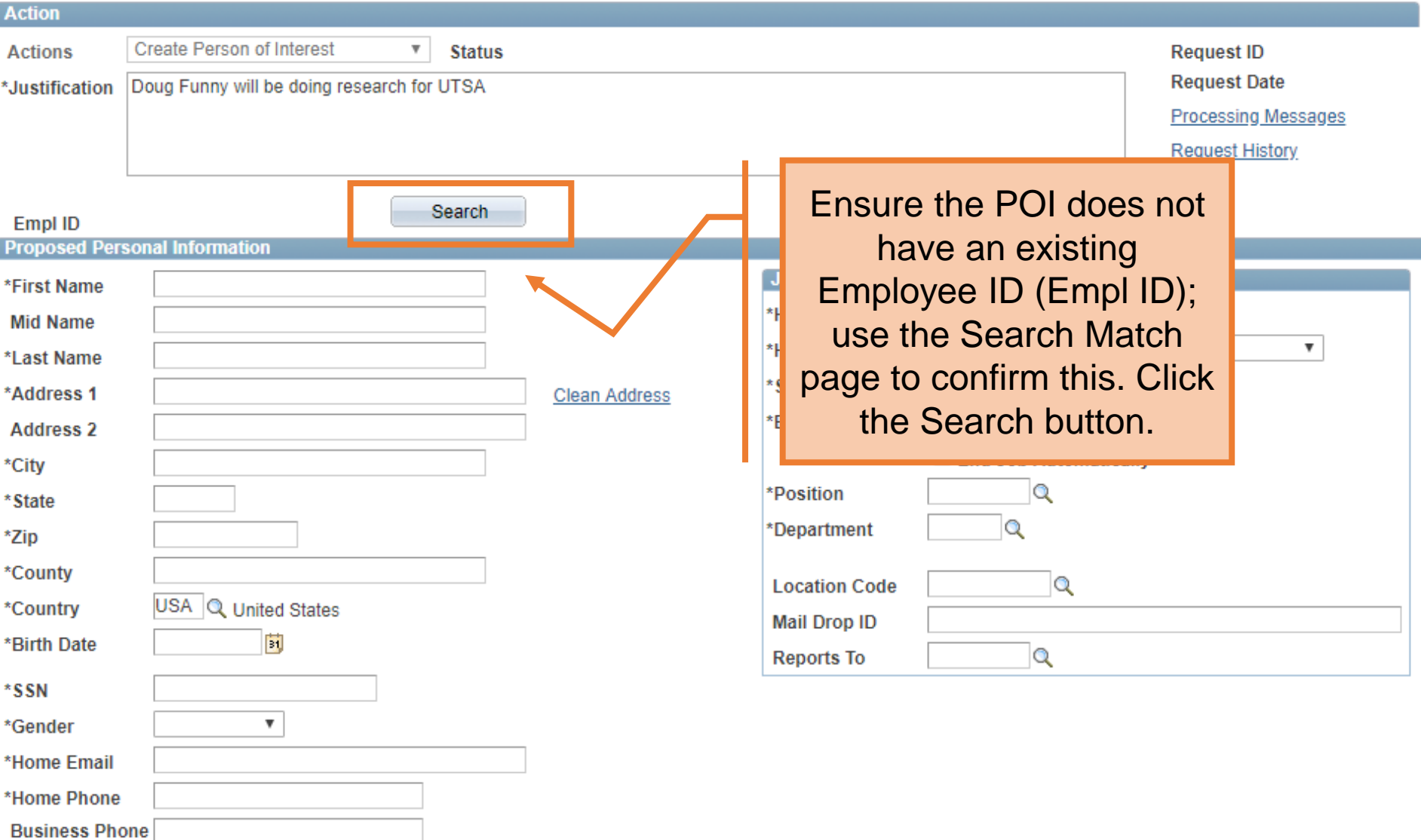

- The **Search Match** page is displayed. Enter the employee information such as: First Name, Last Name, or Empl ID (if known) and click **Search.**
- Identify the employee and click the **Select** button to copy over their information.
- Hit cancel to return back to your form

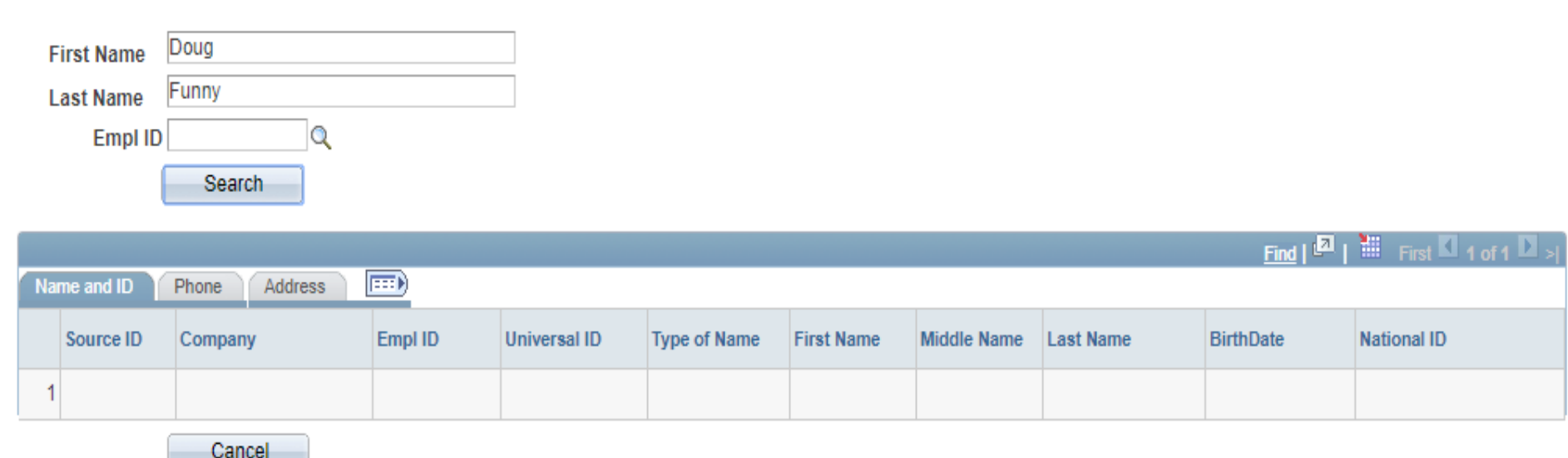

#### **Search Match**

## The University of Texas at San Antonio<br>**ITCA** Rucinace Affaire **Create POI**

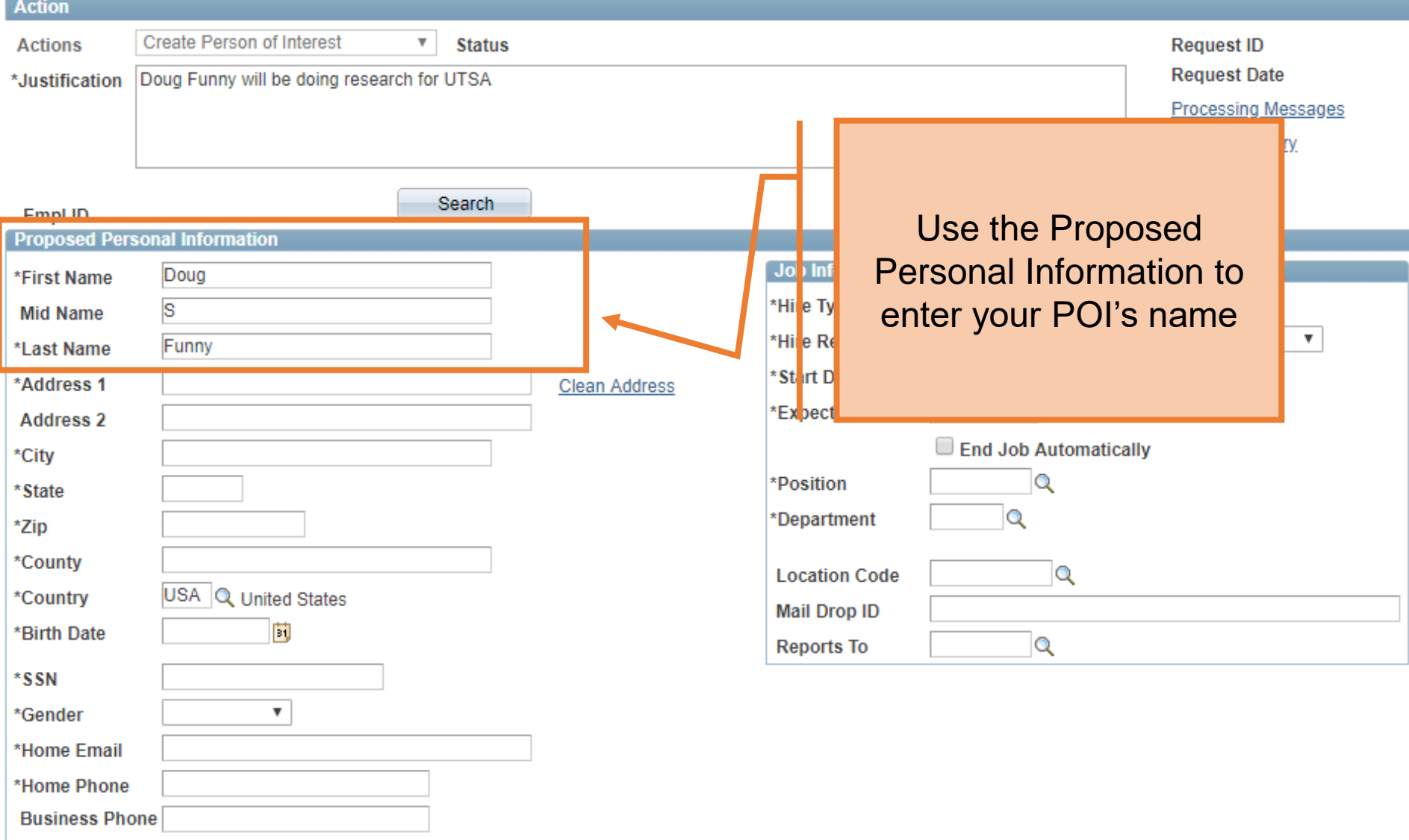

#### $\triangleright$  Attachments

**CALL 4** 

## The University of Texas at San Antonio<br>**ITCA** Rucinose Affaire **Create POI**

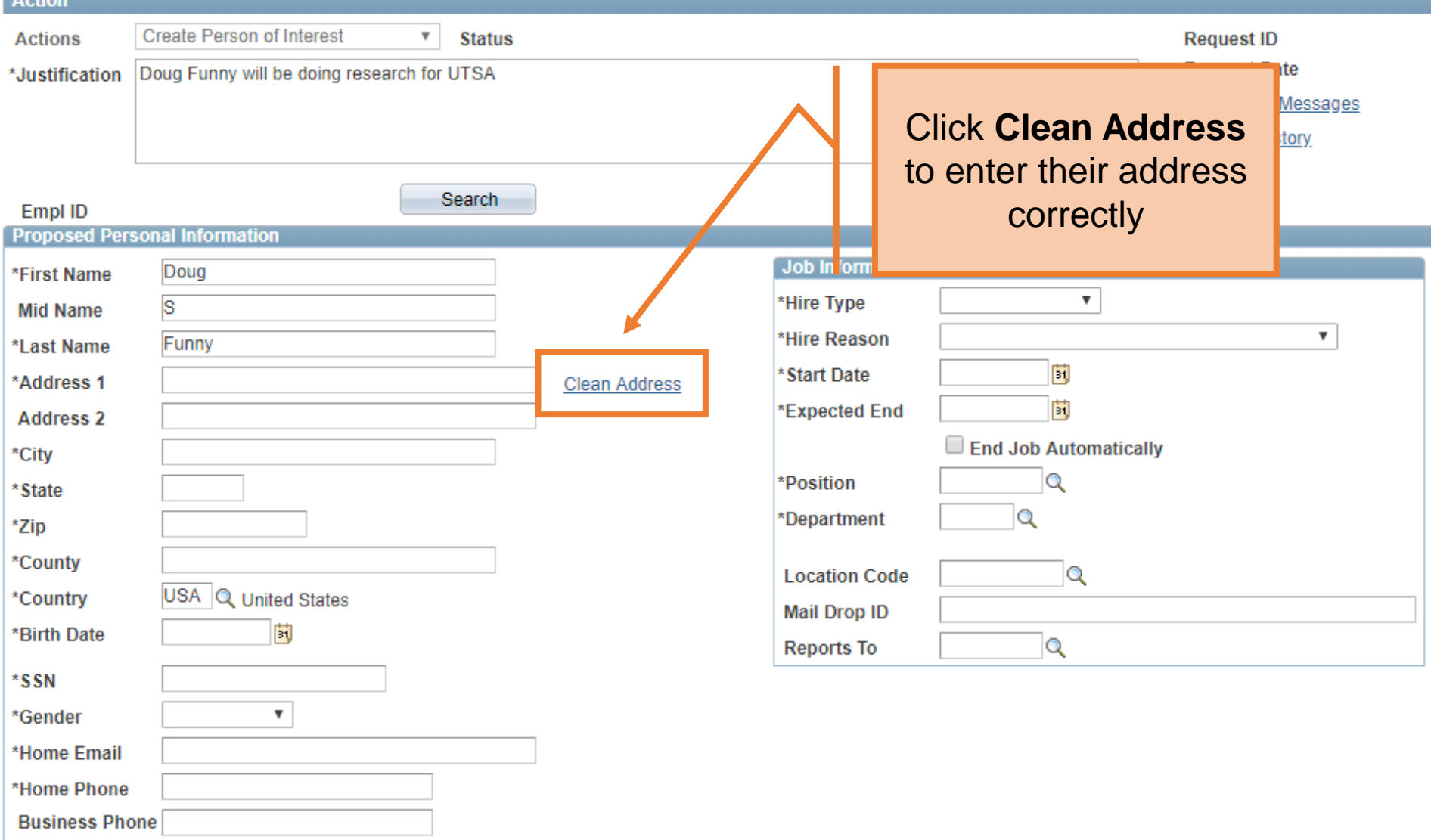

#### Attachments

## **Clean Address**

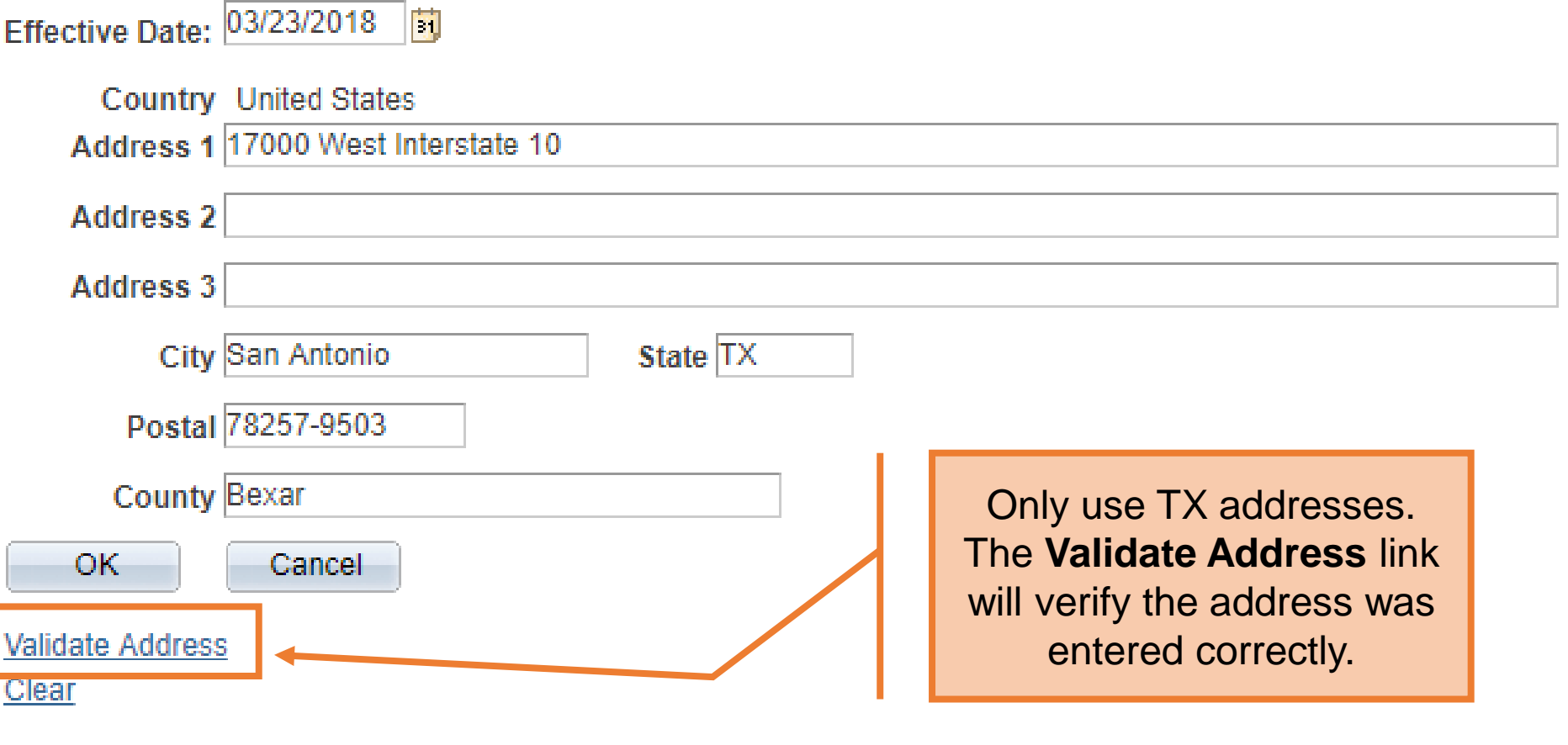

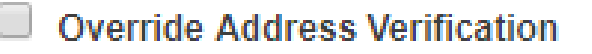

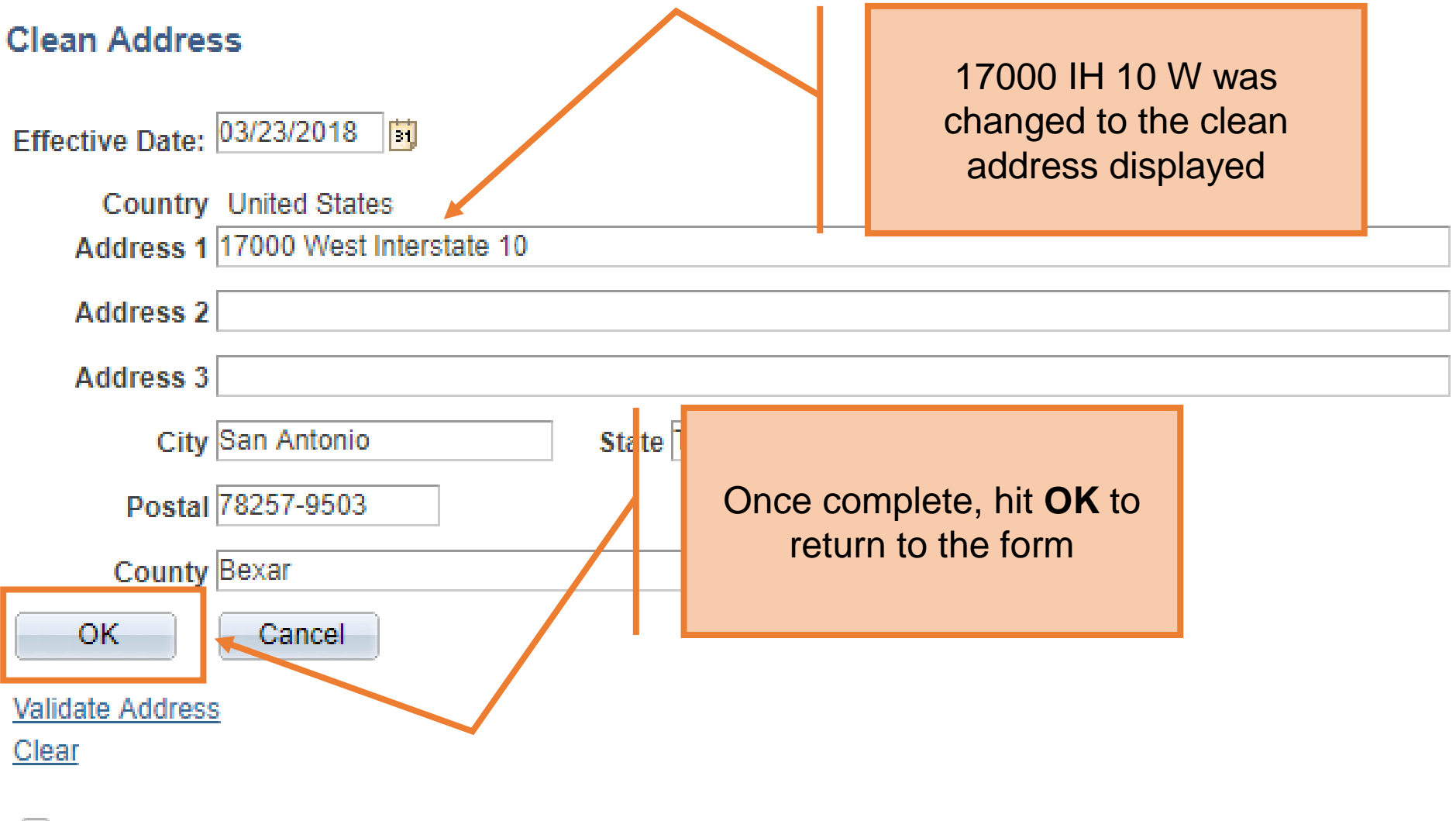

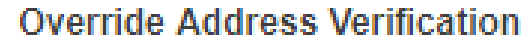

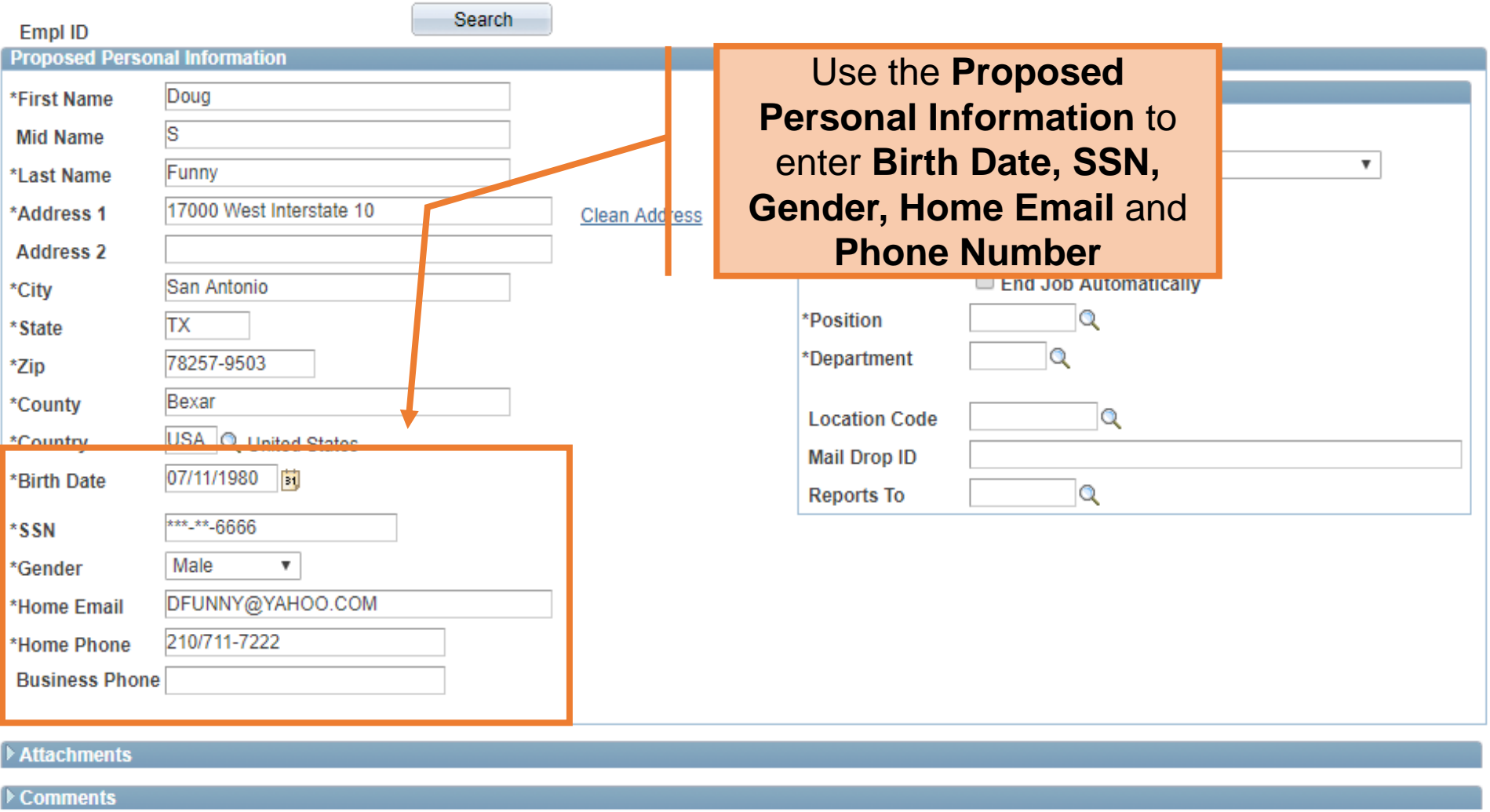

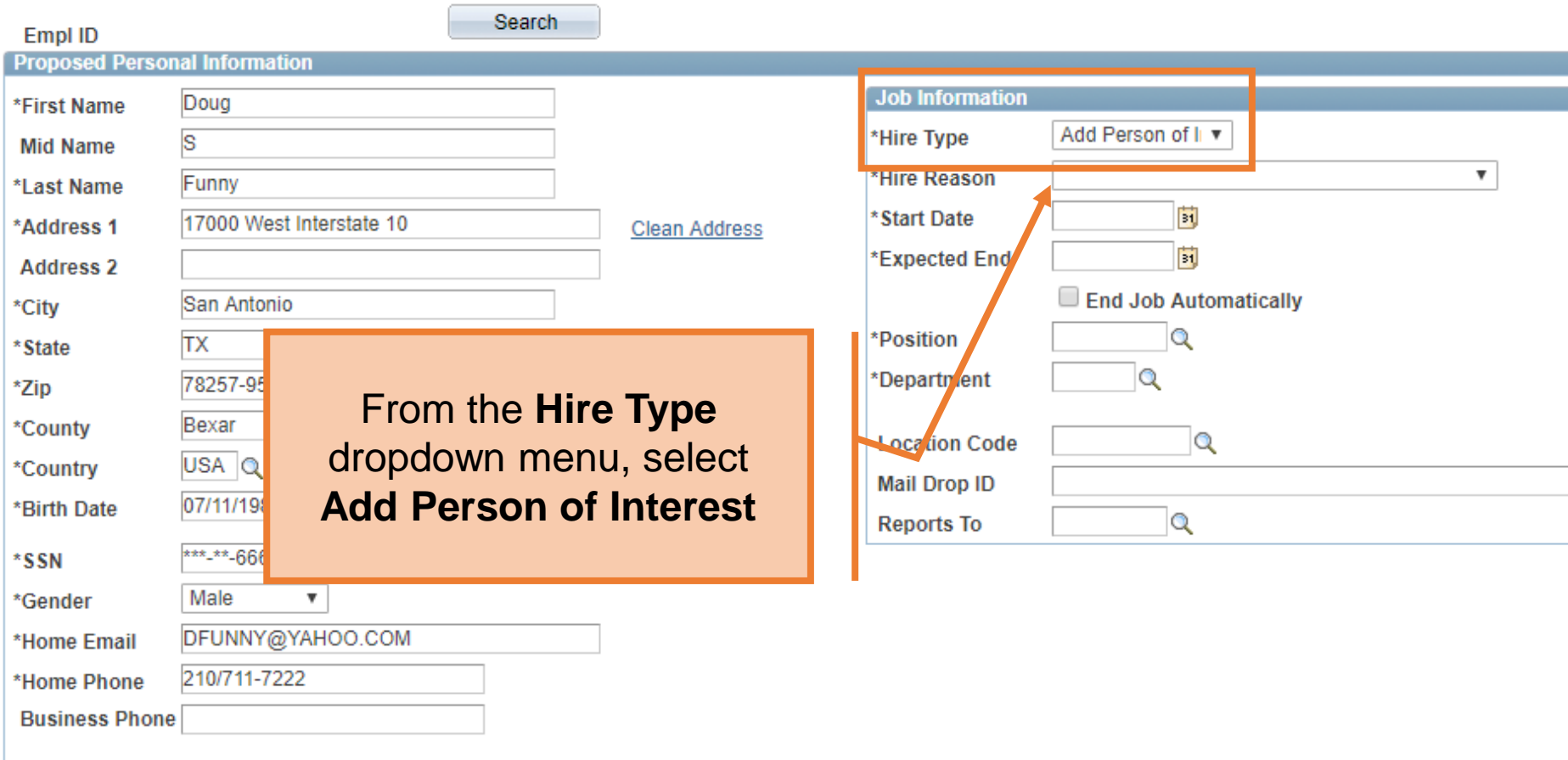

#### Attachments

▶ Comments

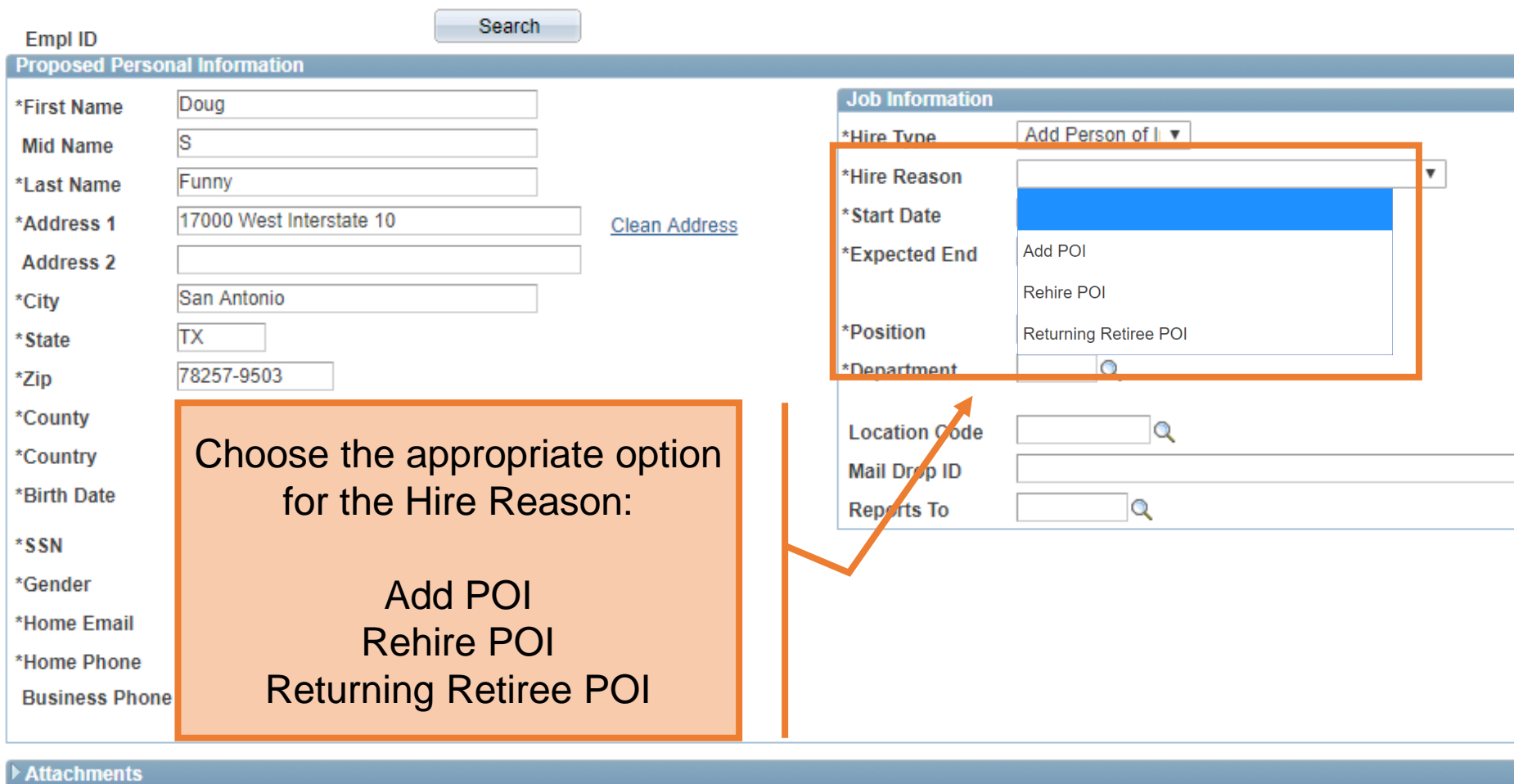

▶ Comments

#### **Create POI CALLED AT**

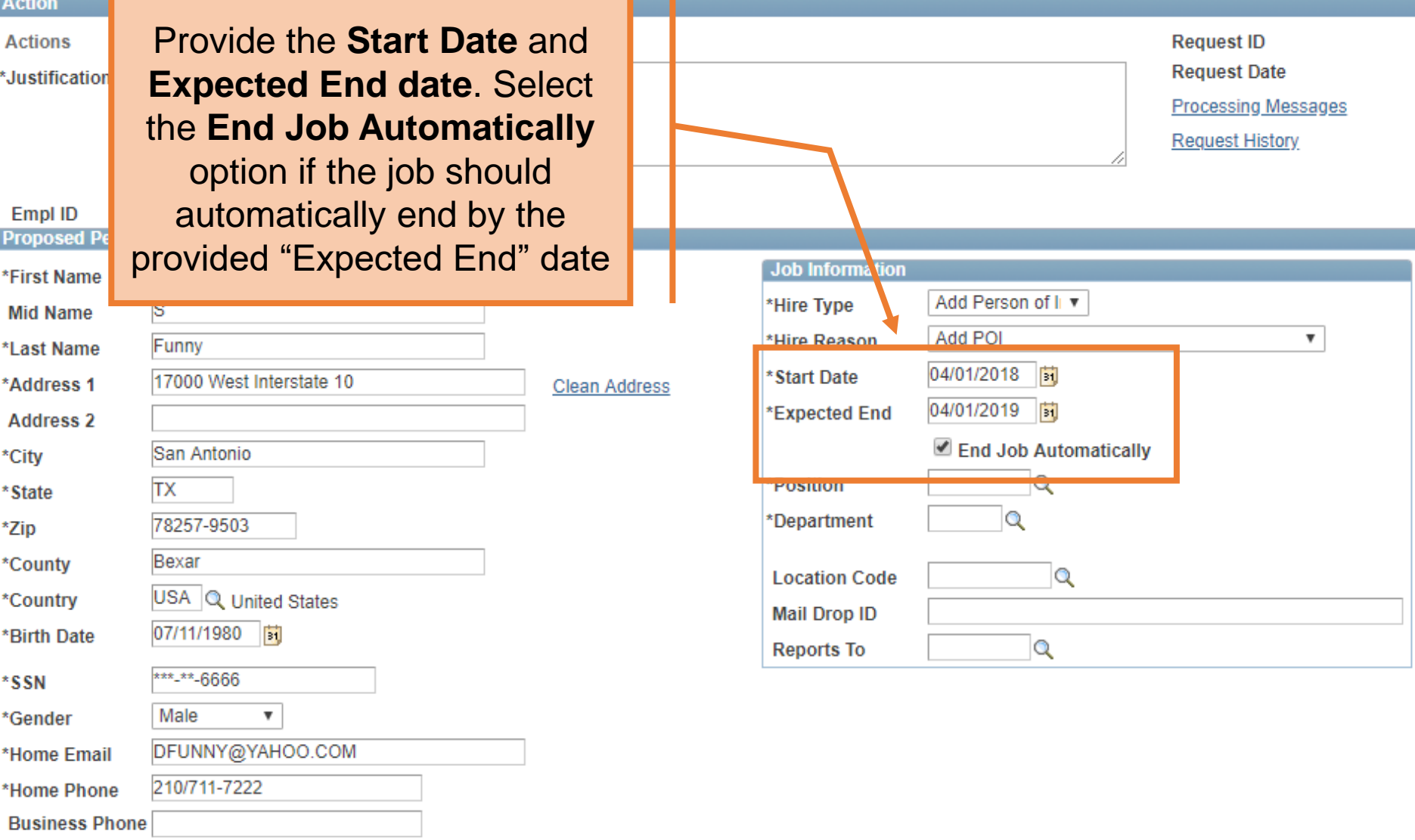

#### **Create POI**

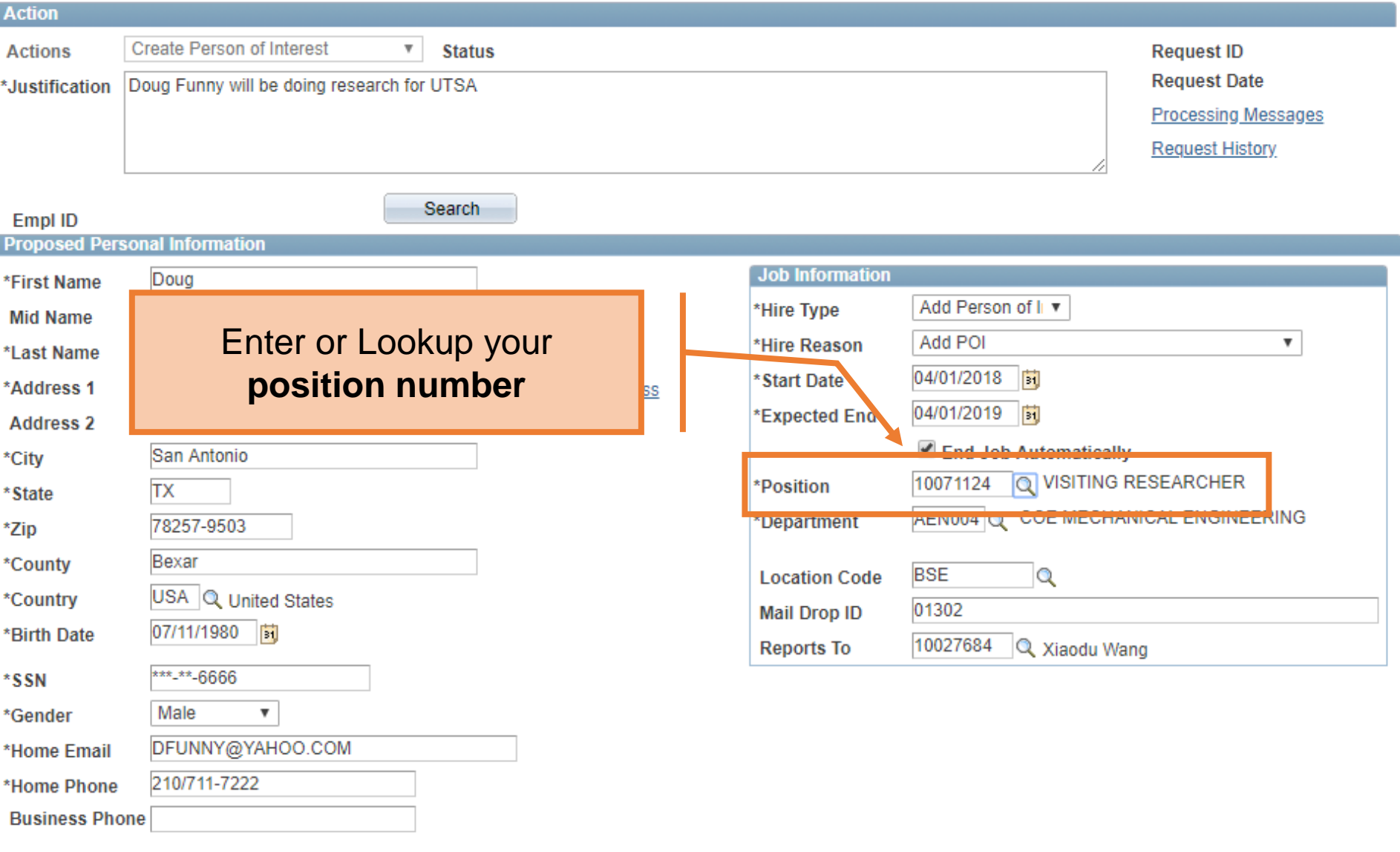

#### **Create POI**

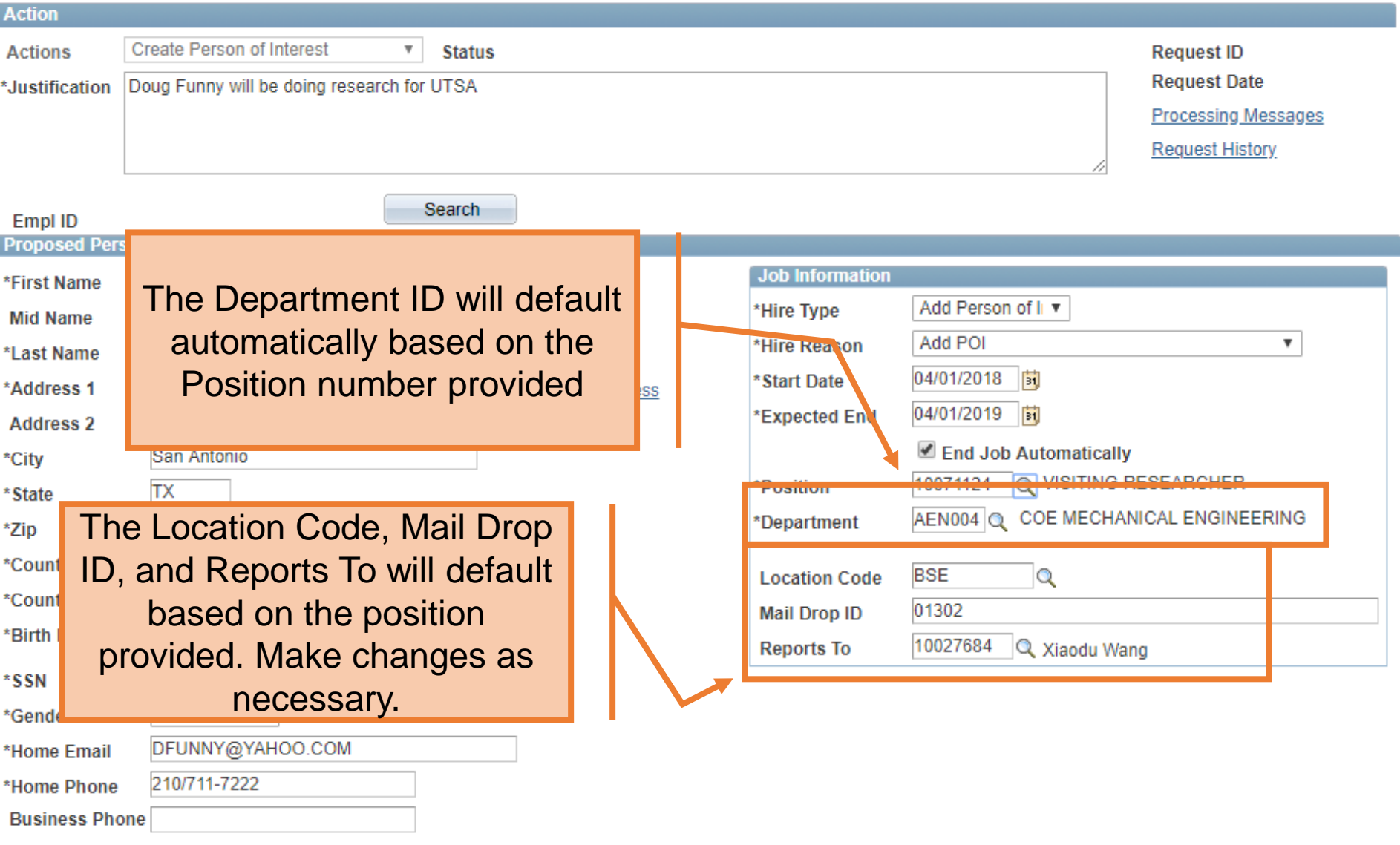

**Processing Messages** 

**Request History** 

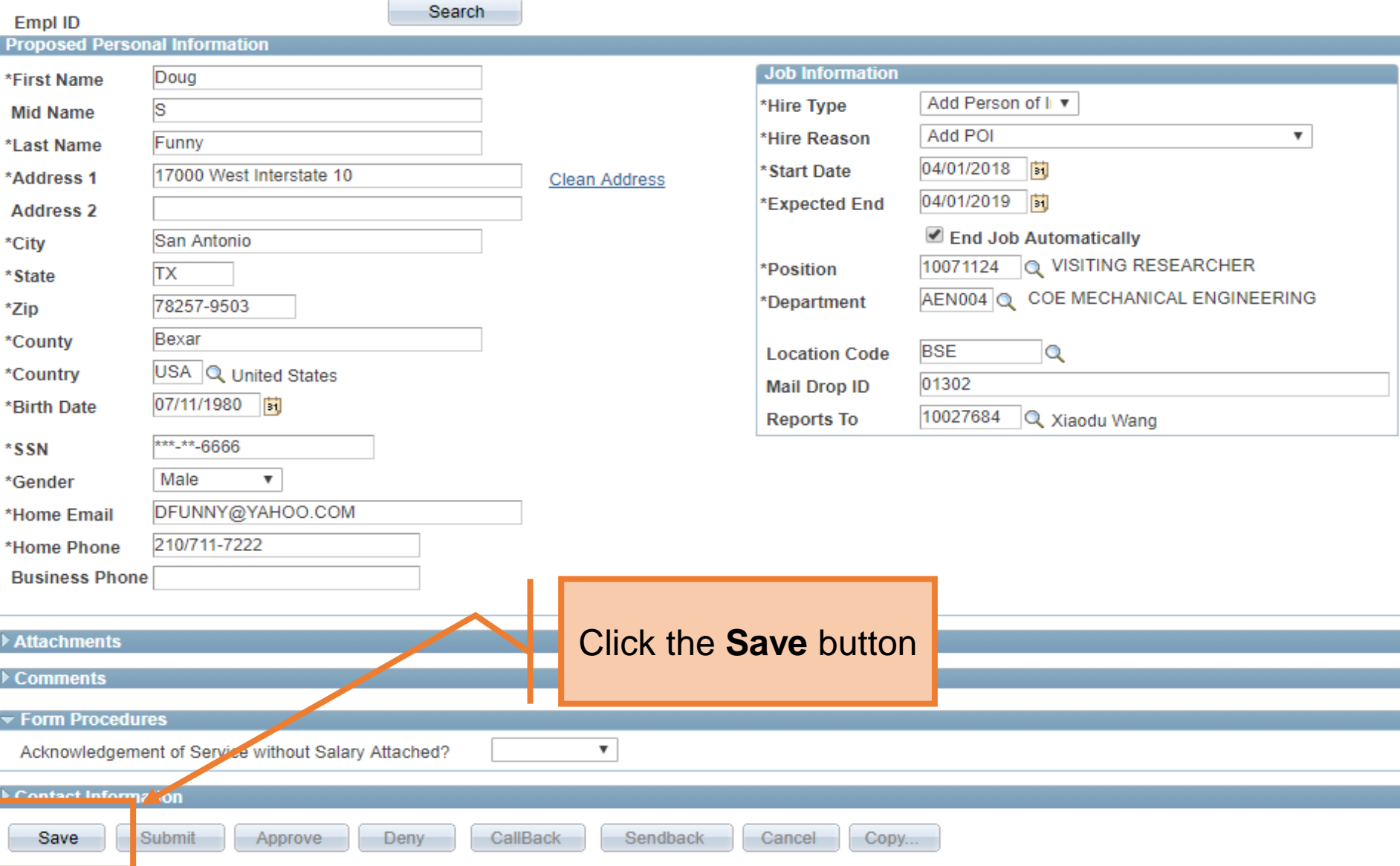

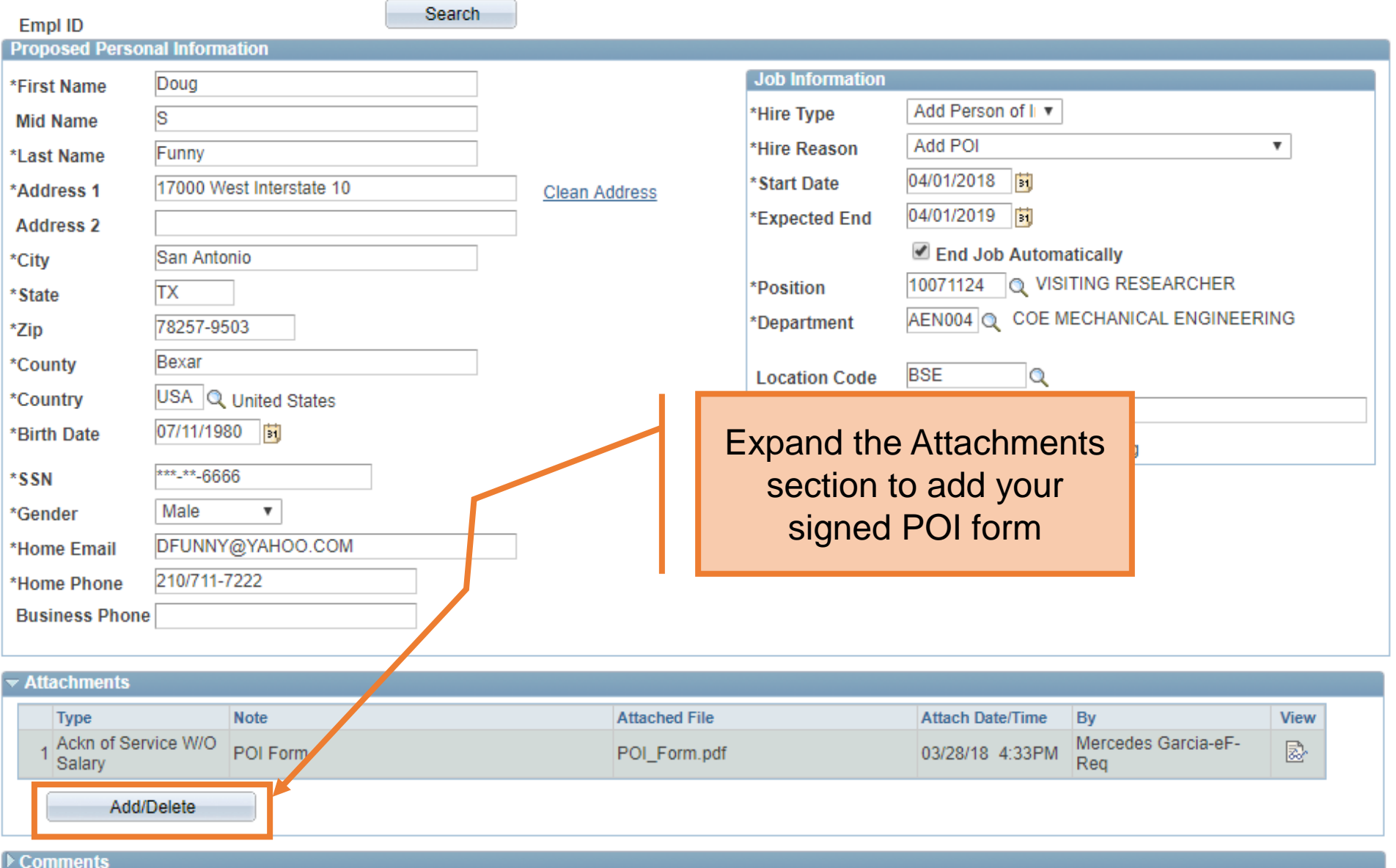

# POI Form is mandatory

• An acknowledgment of service without salary needs to be attached to your eForm.

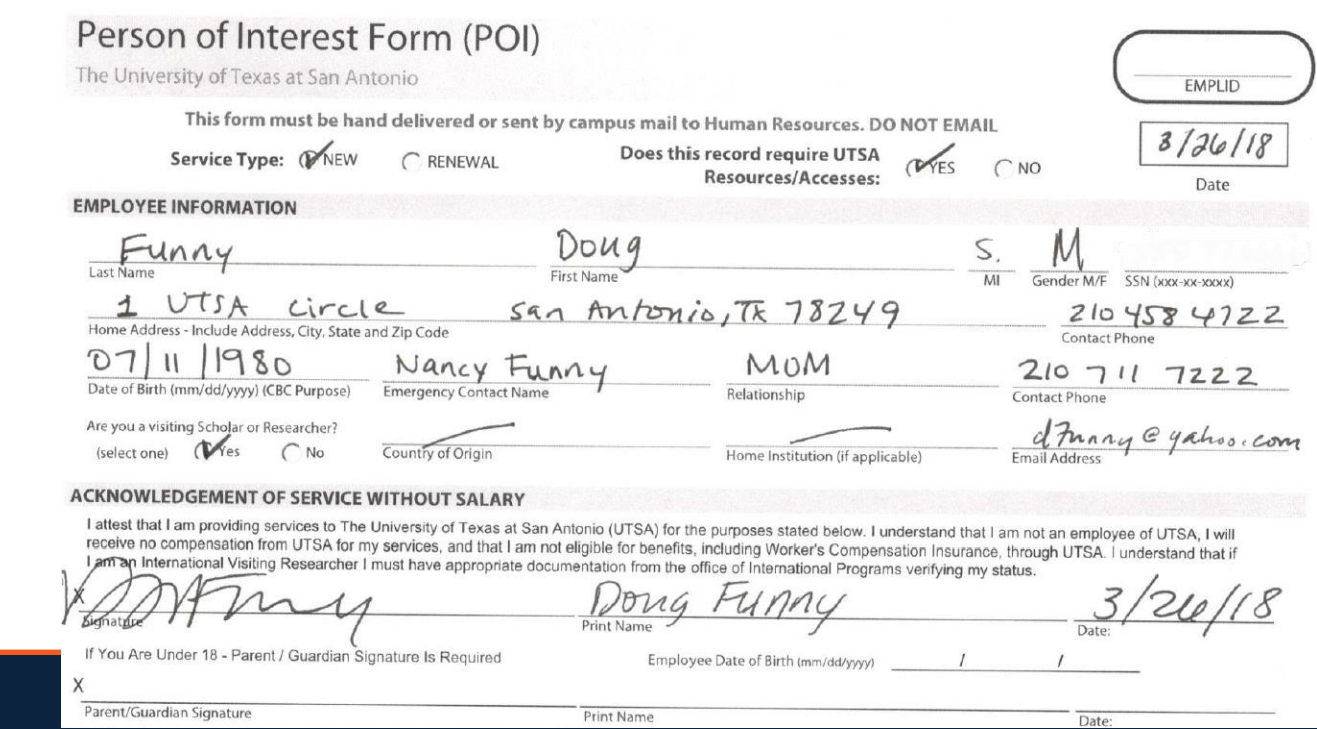

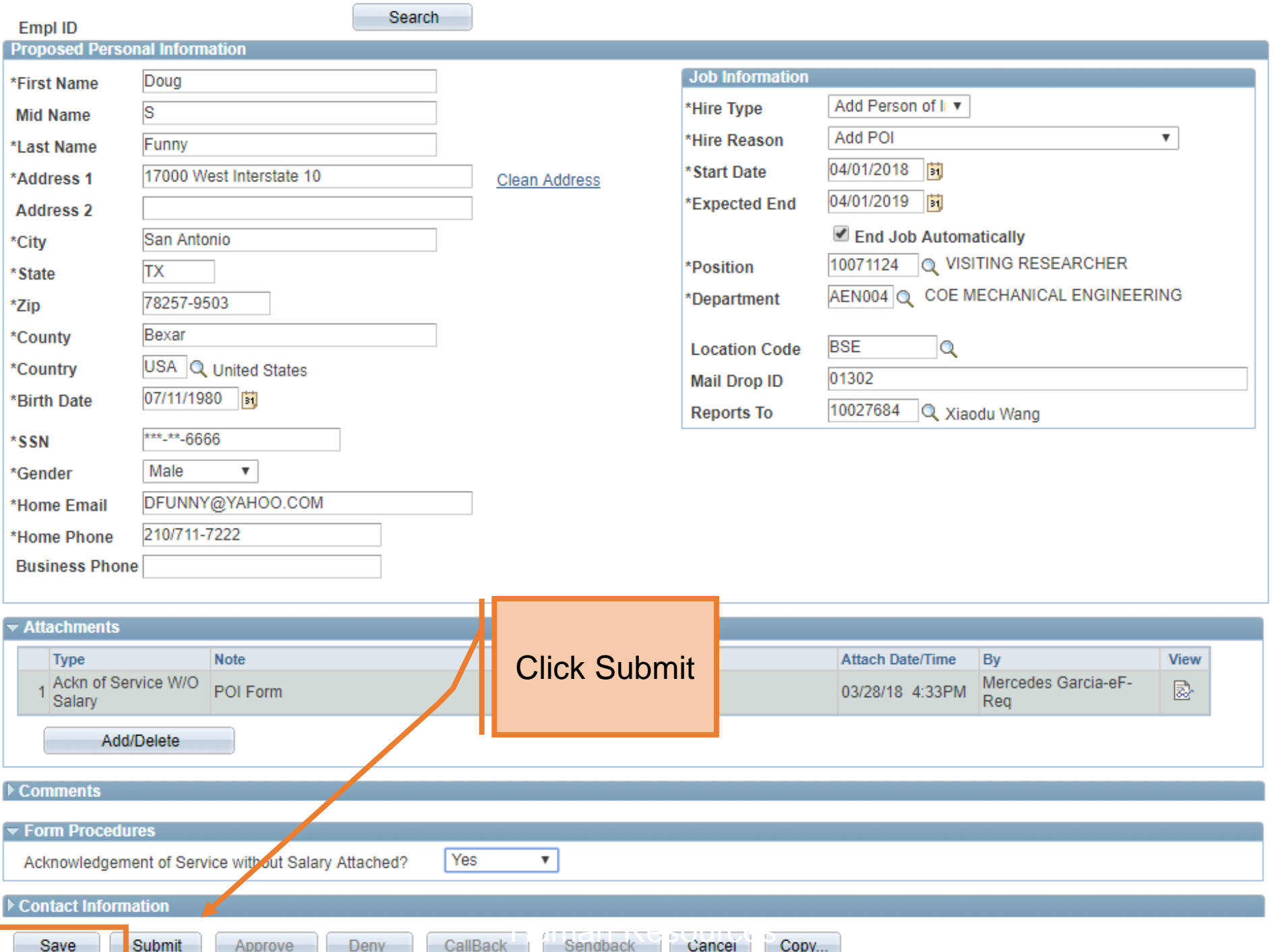

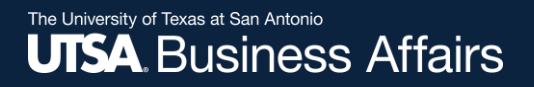

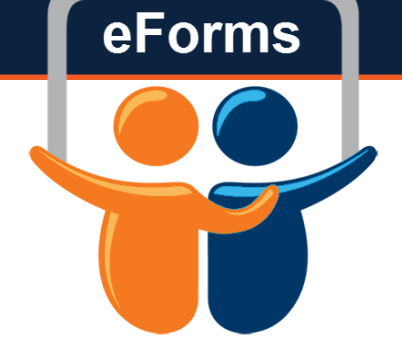

# Contact: Human resources (210) 458-4648

**Q&A**

[dayone@utsa.edu](mailto:dayone@utsa.edu) [compensation@utsa.edu](mailto:compensation@utsa.edu)